## WEEKLY TRAINING SCHEDULE

Training:

MONDAY

Supervisor:

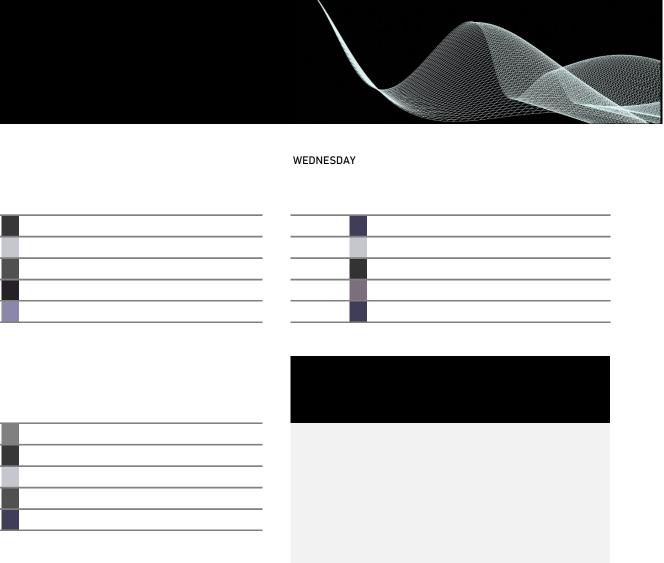

THURSDAY

SATURDAY

FRIDAY

TUESDAY

SUNDAY

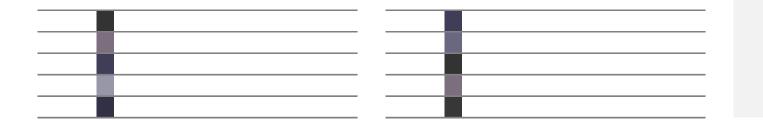